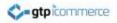

# **Emailing Bounce Back Offer**

GTP iCommerce Instructions on how to set up a bounce back offer email

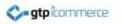

#### A Bounce Back Offer

 A bounce back offer is a marketing term that refers to a promotional method that encourages repeat business from your customers

 The idea is to provide an incentive for your customers to purchase again, by giving them some kind of special offer, like a voucher

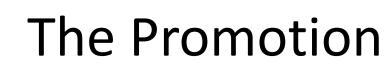

- Come up with an offer such as:
  - \$30 off your next purchase
  - Minimum spend \$100

ato icommerce

Expires in 7 days time

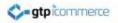

# How to Create the Voucher or Discount Code

The steps involved in creating a voucher or discount code in the GTP CMS system

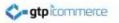

# Login into the CMS

| <b>gtp</b> icommerce                                                                                  |
|----------------------------------------------------------------------------------------------------|
| Simply enter your username and password and you will be able access all your GTP iCommerce facilities |
| Username:                                                                                             |
| Password:                                                                                             |
| Login                                                                                                 |
| Forgot your Password? Need Support? Wrong CMS?                                                        |
| GTP iCommerce Est. 1996. Copyright © 2014. All Rights Reserved.                                       |
|                                                                                                    |
|                                                                                                    |

#### **Open the Add Vouchers Window**

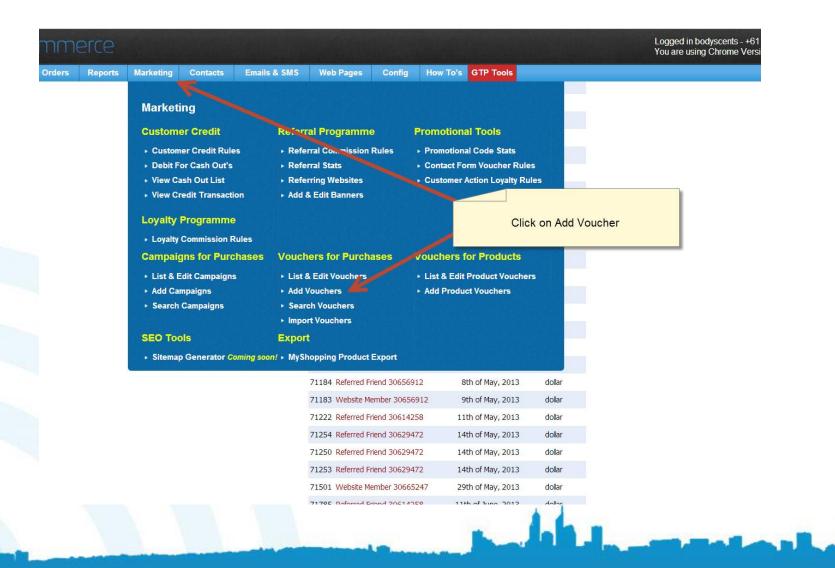

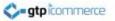

#### Add Promotional Voucher Details

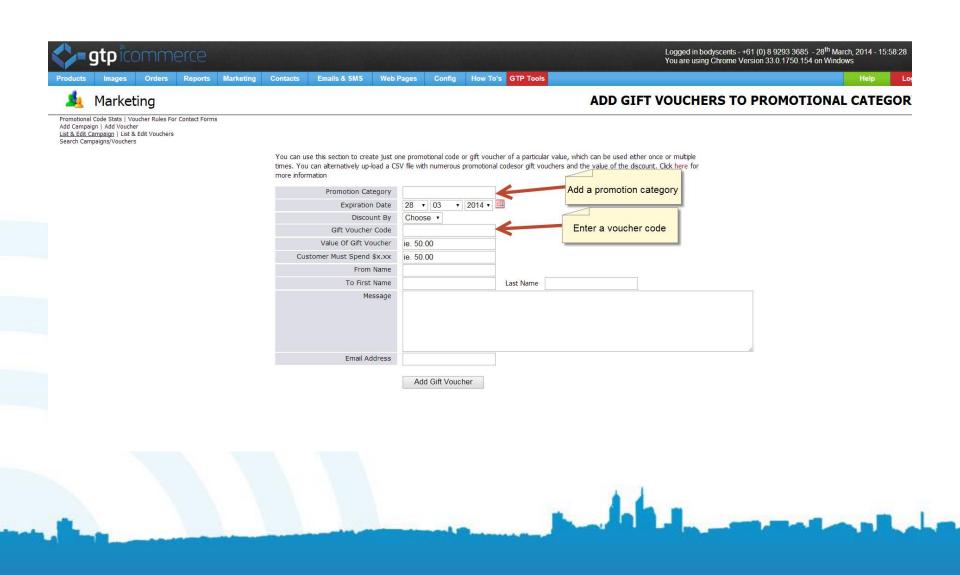

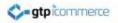

# Selecting Which Customers Receive Email Vouchers

Now its time to select the customers that will receive the email with the promotional voucher

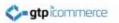

#### Go to the Orders Tab

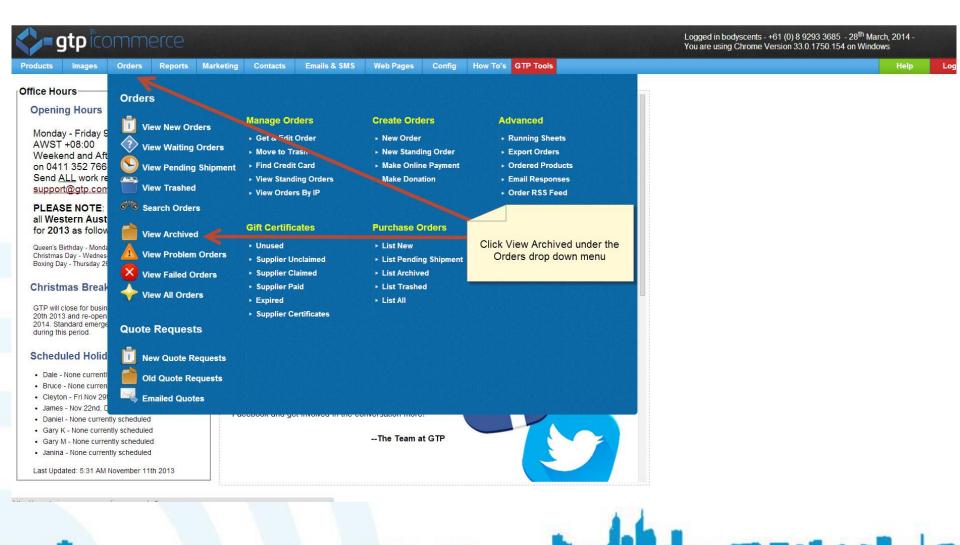

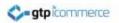

#### Choose Customers that will Receive the Voucher

| <>-        | gtp         | icom                     | IME           | erce       |                                    |                            |                    |                     |                               |                  |                  |                  |                | Logged in bo<br>You are using | odyscents - +<br>g Chrome Ve | -61 (0) 8 9<br>ersion 33. | 9293 3685 - 28 <sup>t</sup><br>.0.1750.154 on \ | <sup>th</sup> March, 2014 - 15:48:04<br>Windows |
|------------|-------------|--------------------------|---------------|------------|------------------------------------|----------------------------|--------------------|---------------------|-------------------------------|------------------|------------------|------------------|----------------|-------------------------------|------------------------------|---------------------------|-------------------------------------------------|-------------------------------------------------|
| Products   | Ima         | iges Or                  | ders          | Reports    | Marketing                          | g Contacts                 | Emails & SMS       | Web Pages           | Config                        | How To's         | GTP Tools        |                  |                |                               |                              |                           |                                                 | Help Logout                                     |
| 5          | iCor        | mmerc                    | e             |            |                                    |                            |                    |                     |                               |                  |                  |                  |                |                               |                              |                           | ARCH                                            | IVED ORDERS                                     |
| Waiting On | ders   Sigr |                          | d   Proble    |            | s   Standing Ord<br>Trashed Orders |                            |                    |                     |                               |                  |                  |                  |                |                               |                              |                           |                                                 |                                                 |
|            |             |                          |               |            |                                    | Select Cus                 | tomers             | < START             | <pre>( &lt;&lt; previou</pre> | us) 1 of 2 🧲     | NEXT >>          | END >>I          |                |                               |                              |                           |                                                 |                                                 |
|            |             |                          |               |            |                                    | 00.001 040                 | tomoro             |                     | There a                       | are 150 archived | d orders         |                  |                |                               |                              |                           |                                                 |                                                 |
|            |             | Order                    | Date          |            | Billing Cus                        | stomer                     |                    | Sub-Total           | Packaging                     | Postage          | Surcharge        | Discount         | Loyalty Credit | Affiliate Credit              | Balance                      | Pay By                    | Resend<br>Confirmation                          | Delivery<br>Date                                |
|            | 0           | 10 127 157               | 27/03/2       | 2014 🗮     | Teresa Ba                          | aines — Teresa Bai         | ines               | \$123.50            | \$0.00                        | \$8.95           | \$0.00           | \$20.00          | \$6.18         |                               | \$112.45                     | CC                        | Send                                            | <b>**</b> .                                     |
|            |             | 10 137 130               |               |            | Rhianna H                          |                            |                    | \$148.70            | \$0,00                        | \$0.00           | \$0.00           | \$0.00           |                |                               | \$148.70                     |                           | Send                                            | ***                                             |
|            |             | 10 136 909               | 1.000         | 108121/164 | a subscription of the second       |                            |                    | \$27.90             | \$0.00                        | \$6.95           | \$0.00           | \$0.00           |                |                               | \$34.85                      |                           | Send                                            | ****                                            |
|            |             | 10 136 537               |               | 1.1.1      | Meaghan                            |                            |                    | \$59.70             | \$0.00                        | \$6.95           | \$0.00           | \$0.00           |                |                               | \$66.65                      |                           | Send                                            | <b>**</b> **                                    |
|            |             | 10 136 157               |               |            | Sukhdeep                           | e deste <mark>P</mark> res |                    | \$141.70            | \$0.00                        | \$0.00           | \$0.00           | \$0.00           |                |                               | \$141.70                     |                           | Send                                            | *                                               |
|            | 0           | 10 135 176               | 1 N           |            |                                    |                            |                    | \$49.80             | \$0.00                        | \$9.55           | \$0.00           | \$0.00           |                |                               | \$59.35                      |                           | Send                                            |                                                 |
|            |             | 10 134 769               |               | -          | - 1 - C                            |                            |                    | \$155.70            | \$0.00                        | \$0.00           | \$0.00           | \$0.00           |                |                               | \$155.70                     |                           | Send                                            | ×                                               |
|            |             | 10 134 249               | 180000 278770 |            |                                    |                            |                    | \$37.90             | \$0.00                        | \$6.95           | \$0.00           | \$0.00           |                |                               | \$44.85                      |                           | Send                                            |                                                 |
|            |             | 10 132 641               |               |            | Marnie Lei                         |                            |                    | \$251.80            | \$0.00                        | \$0.00           | \$0.00           | \$0.00           |                |                               | \$251.80                     |                           | Send                                            |                                                 |
|            |             | 10 130 018               |               |            | Sarah Mci                          |                            |                    | \$186.60            | \$0.00                        | \$0.00           | \$0.00           | \$0.00           |                |                               | \$186.60                     |                           | Send                                            |                                                 |
|            |             | 10 128 974<br>10 128 795 |               |            | Michelle N                         |                            | online fitness and | \$27.00<br>\$286.30 | \$0.00<br>\$0.00              | \$6.95<br>\$0.00 | \$0.00<br>\$0.00 | \$0.00<br>\$0.00 |                |                               | \$33.95<br>\$286.30          |                           | Send<br>Send                                    | **                                              |
|            |             | 10 127 564               | 30/01/2       | 2014 🕇     | Gloria Deg                         | gan                        |                    | \$248.99            | \$0.00                        | \$0.00           | \$0.00           | \$0.00           |                |                               | \$248.99                     | CC                        | Send                                            | <b>**</b> .                                     |
|            |             | 10 127 408               | 29/01/2       | 2014 🔻     | Karen Adi                          | e                          |                    | \$39.10             | \$0.00                        | \$6.95           | \$0.00           | \$0.00           |                |                               | \$46.05                      | CC                        | Send                                            | *                                               |
|            |             | 10 127 001               | 25/01/2       | 2014       | Megan Ra                           | abadan                     |                    | \$193.38            | \$0.00                        | \$0.00           | \$0.00           | \$0.00           |                |                               | \$193.38                     | PP                        | Send                                            | <b>*</b> .                                      |
|            |             | 10 126 940               | 24/01/2       | .014       | Kylee Heig                         | ghway                      |                    | \$154.65            | \$0.00                        | \$0.00           | \$0.00           | \$0.00           |                |                               | \$154.65                     | CC                        | Send                                            | <b>**</b> .                                     |
|            |             | 10 126 907               | 24/01/2       | 014        | Fiona Faul                         | lkner                      |                    | \$65.46             | \$0.00                        | \$6.95           | \$0.00           | \$0.00           |                |                               | \$72.41                      | CC                        | Send                                            | *                                               |
|            |             | 10 126 843               | 23/01/2       | 014 🗮      | Katherine                          | Calvert                    |                    | ¢18.90              | ¢0.00                         | ¢6 95            | ¢0.00            | ¢0.00            |                |                               | ¢75.85                       | PP                        | Send                                            | ***                                             |
|            |             |                          |               |            |                                    |                            |                    |                     |                               |                  |                  |                  |                |                               |                              |                           |                                                 |                                                 |

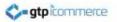

#### Select Edit iContact details

|                                              | Notes                                 |                  |                                    |                |
|----------------------------------------------|---------------------------------------|------------------|------------------------------------|----------------|
|                                              |                                       |                  |                                    |                |
|                                              |                                       |                  |                                    |                |
| Notes                                        |                                       |                  |                                    |                |
|                                              | Products Ordered                      |                  |                                    |                |
| Qty Product & Options                        | Weight                                | Price Inc. GST   | GST Comp                           | Subtotal       |
| 1 BLHT : Lavandula Hand Therapy              | 0.00                                  | \$27.90          | \$0.00                             | \$27.90        |
| Totals: 1.00                                 | 0.00kg                                | Are story        |                                    | \$27.90        |
| 3                                            |                                       |                  | Austral                            | ian Orde       |
| Cancel this order                            |                                       | Total Product Ch |                                    |                |
| Add or update products and prices            |                                       |                  | ckaging Charge: +                  |                |
| 2 Edit the information on this order         | Scroll down the page and click on the | 1                | Delivery Charge: +                 |                |
| 2 Add freight information to this order      | Edit iContact details                 | 69               | Total Charge: =<br>ST Component: = |                |
| Add ALL Products to this order               |                                       |                  |                                    | \$ 34.85       |
| Make Standing Order                          | ·                                     |                  | TOTAL                              | <u>9 04:00</u> |
| Edit iContact details                        |                                       |                  |                                    |                |
| Subscribe Customer to Choose an Email Series |                                       |                  |                                    |                |
| Apply Existing Voucher to Order              |                                       |                  |                                    |                |
| Print a copy of this order                   |                                       |                  |                                    |                |
| Print invoice                                |                                       |                  |                                    |                |
| Print delivery docket                        |                                       |                  |                                    |                |
| Print credit card authority slip             |                                       |                  |                                    |                |
| Print credit card authority sip              |                                       |                  |                                    |                |

#### Select the Small Text in the Top Right

| gtp icommerce                                                                                                    |                                                                                                    | Logged in bodyscents - +61 (0) 8 9293 3685 - 28 <sup>th</sup> March, 2014 - 15:51:10<br>You are using Chrome Version 33.0.1750.154 on Windows |
|----------------------------------------------------------------------------------------------------|----------------------------------------------------------------------------------------------------|----------------------------------------------------------------------------------------------------|
| Products Images Orders Reports Marketing Contacts Ema                                                                                                    | ails & SMS Web Pages Config How To's GTP Tools                                                                                                    | Help Logou                                                                                                    |
| 🔊 GTP Contact                                                                                                    |                                                                                                    | EDIT CONTACT: 30838803                                                                                                    |
| Back List Contacts Add A Contact View Order Greate Standing Order<br>Send Contact an Email Response Series<br>Search/Edit Contacts   Search/Edit Contacts (Advanced)<br>Category SubCategory |                                                                                                    | View Orders Update Orders Credit Upload a photo of this contact                                                                               |
| Alternate E-Mail<br>DOB<br>Sex<br>Ma<br>Emails<br>SMS<br>The fields marke<br>All other fields ca<br>The more inform<br>This will allow tar                                                   | Day • Month • Year •<br>ale Female<br>Unsubscribe Contact Contact Unsubscribed - January 1 1970 at 0:00am<br>Unsubscribe Contact<br>ed with a * are required. | Upload                                                                                                    |

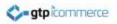

#### Select Your Voucher

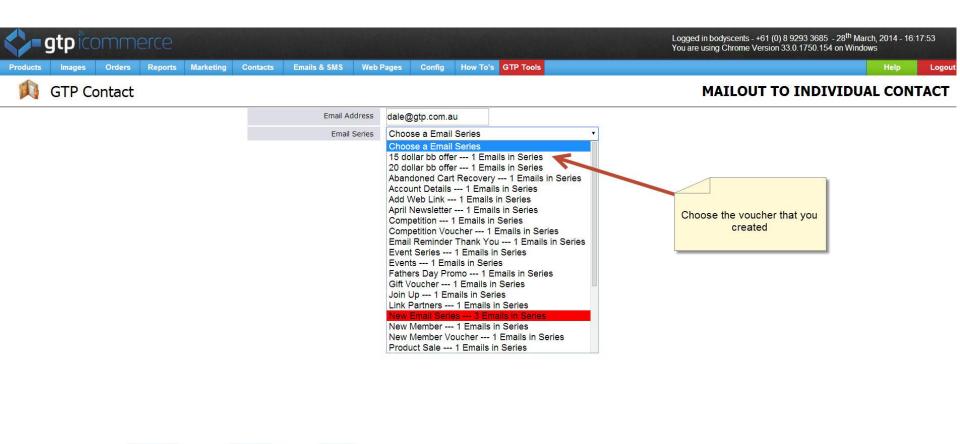

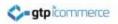

#### Submit

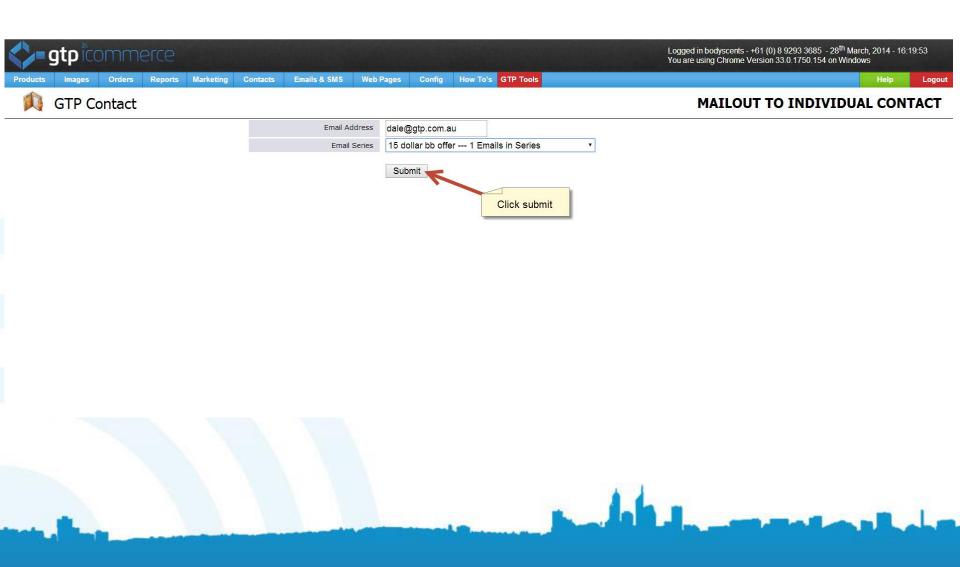

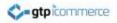

# **Changing Voucher Email**

After you have created your email you can go back and edit it

#### **Open the Edit Auto-Responders**

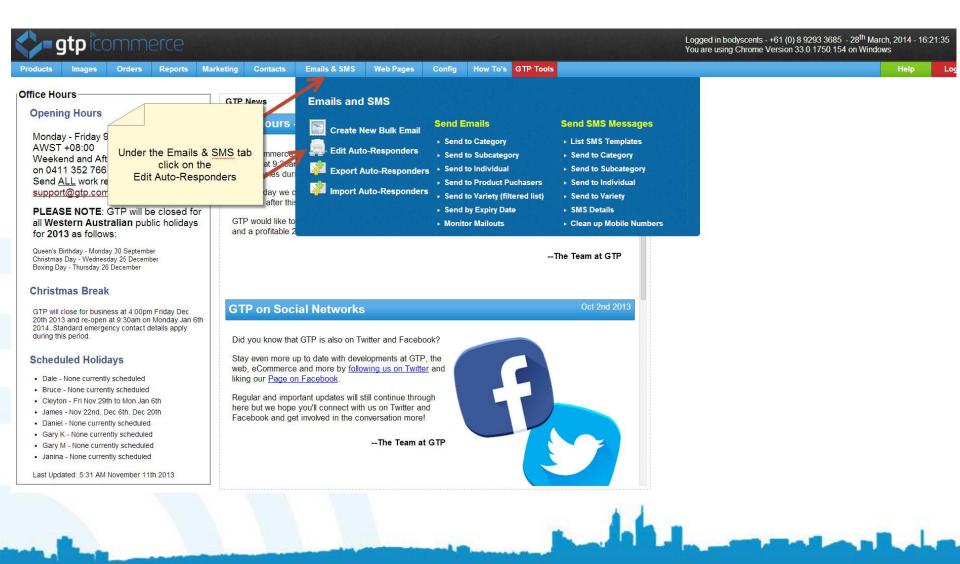

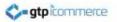

#### Select Your Voucher Email

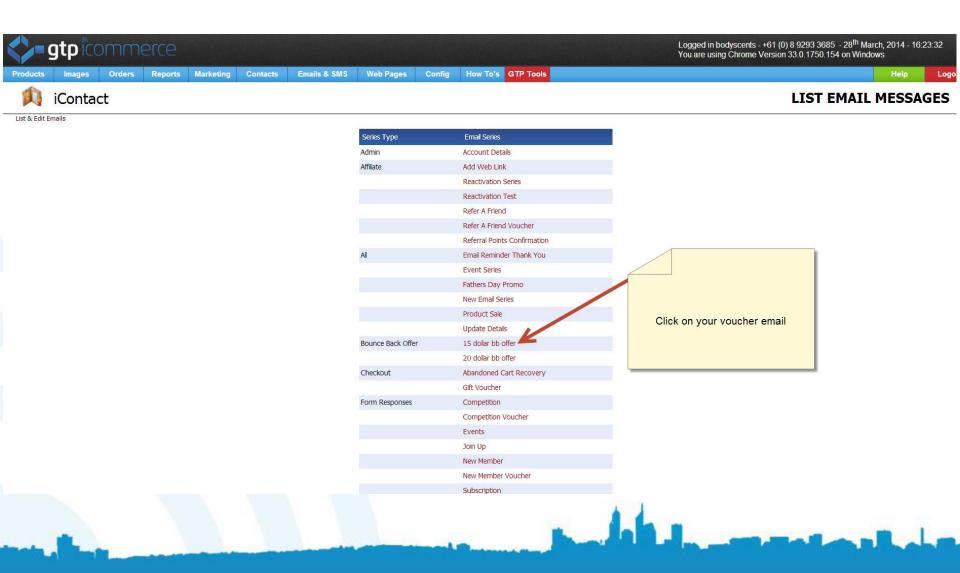

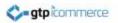

#### Select the Edit Button

|               | gtpico         | mme    | erce      |           |             |              |           |               |                                        | L<br>Y | ogged in bodyscer<br>ou are using Chror | nts - +61 (0) 8 9293 3685 - 2<br>ne Version 33.0.1750.154 o | 28 <sup>th</sup> March, 2014<br>n Windows | - 16:24:48 |
|---------------|----------------|--------|-----------|-----------|-------------|--------------|-----------|---------------|----------------------------------------|--------|-----------------------------------------|-------------------------------------------------------------|-------------------------------------------|------------|
| Products      | images         | Orders | Reports   | Marketing | Contacts    | Emails & SMS | Web Pages | Config        | How To's GTP Tools                     |        |                                         |                                                             | Help                                      | Logou      |
|               | iContac        | t      |           |           |             |              |           |               |                                        |        |                                         | LIST E                                                      | MAIL ME                                   | SSAGES     |
| List & Edit E | mails          |        |           |           |             |              |           | Emai          | Series - 15 dollar bb offer            |        |                                         |                                                             |                                           |            |
|               | Editor Version |        | Message # | C         | Day Sent On | Text/Html    | Unsu      | Ibscribe      | Subject                                |        | Attachment                              |                                                             |                                           |            |
|               | 2              |        | 1         |           | 0           | ۲            | ,         | Yes           | FREE 15dollar Bodyscents Voucher       |        |                                         | Add Email Like                                              | Edit                                      | Delete     |
|               |                |        |           |           |             |              | Lookir    | ng for your o | rder email autoresponders? Click Here. |        |                                         | Click on edit                                               |                                           |            |
|               |                |        |           |           |             |              |           |               |                                        |        |                                         |                                                             |                                           |            |
|               |                |        |           |           |             |              |           |               |                                        |        |                                         |                                                             |                                           |            |
|               |                |        |           |           |             |              |           |               |                                        |        |                                         |                                                             |                                           |            |

#### Go to the Email HTML Tab

|                   |                                                              |                | ·                       |             |                    | Update         |
|-------------------|--------------------------------------------------------------|----------------|-------------------------|-------------|--------------------|----------------|
| Email Details     | Email Text                                                   | Email HTML     | Email CSS               | Attachments | Analytics          |                |
| Email Series Type | Bounce Back Offer                                            | K              |                         | Bounc       | e Back Offer 🔹     | You have       |
| Email Series      | 15 dollar bb offer                                           |                |                         |             |                    | 1 email        |
|                   | 15 dollar bb offer                                           | •              |                         |             |                    | in this sories |
| Message #         | 1 Send Im                                                    | mediately 🗹 Se | nd After 0 da           | VS          |                    |                |
|                   | Click the help button for                                    |                |                         |             |                    |                |
|                   | <ul> <li>Text Only Email</li> <li>Yes</li> <li>No</li> </ul> | HTML Email Wi  |                         |             |                    |                |
|                   | No Greeting                                                  |                | ion is a legal requirem |             |                    |                |
|                   | FREE 15dollar Body                                           |                |                         |             | Click on Email HTM | ИL             |
|                   | Add                                                          | ,              |                         |             |                    |                |
|                   | Name                                                         |                | Email Address           |             |                    |                |
| From              | Bodyscents                                                   |                | info@bodyscents.        |             |                    |                |
|                   |                                                              |                |                         |             |                    |                |
|                   |                                                              |                |                         |             |                    |                |

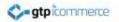

# You Will Need to Keep the Email's Information Current

|                                                                                                    |                                                              |                                     |                                                                                                    |                      | Update          |
|----------------------------------------------------------------------------------------------------|--------------------------------------------------------------|-------------------------------------|----------------------------------------------------------------------------------------------------|----------------------|-----------------|
| Email Details Email Text                                                                                                    | Email HTML                                                   | Email CSS                           | Attachments                                                                                                    | Analytics            |                 |
| 🚽 🗋 B I 🗓 🗛 🕌 🕻                                                                                                    | 🛓 🗊 🛍 🔺 - 🌌 -                                                | Styles 🔹 Form                       | at 🔹 Font Family                                                                                                    | • Font Size •        |                 |
| E = = = A 🕼 🗄 🗄 🗐                                                                                                    | 課 課 🕊 💙 (24) ∞                                               | 🎂 🕹 🔒 🗶 🧠                           | 🛐 o 🗟 🇳 🎸                                                                                                    | ) HTML               |                 |
|                                                                                                    | * == -2 =                                                    | X <sub>2</sub> X <sup>2</sup> Ω 📕 🖛 | • •¶ ¶• 🔲 🔛 🖬                                                                                                    | 8                    |                 |
| Hi [firstname]                                                                                                    |                                                              |                                     |                                                                                                    |                      |                 |
|                                                                                                    |                                                              |                                     |                                                                                                    |                      |                 |
| Thank you for your purchase                                                                                                    | e from Bodyscents.                                           |                                     |                                                                                                    |                      |                 |
| As a reward I would like to                                                                                                    | nive vou a voucher so                                        | o you can save \$                   | 15.00 on your next                                                                                                    | purchase or pass o   | nto a friend to |
|                                                                                                    |                                                              |                                     |                                                                                                    |                      |                 |
| use. Please save this email                                                                                                    |                                                              | o re-order                          | and a second second s |                      |                 |
| use. Please save this email                                                                                                    | for when you need t                                          |                                     |                                                                                                    |                      | The venebor     |
| use. Please save this email<br>Please use the code: <b>BODY</b>                                                                                                    | for when you need t                                          |                                     |                                                                                                    |                      | The voucher     |
| use. Please save this email<br>Please use the code: <b>BODY</b>                                                                                                    | for when you need t                                          |                                     |                                                                                                    |                      | The voucher     |
| use. Please save this email<br>Please use the code: <b>BODY</b>                                                                                                    | for when you need t                                          | out for any purcha                  | se over \$75.00 to a                                                                                                    | apply your discount. | The voucher     |
| use. Please save this email<br>Please use the code: <b>BODY</b><br>expires on the 21/04/2014<br>LINDA CHATWIN                                                                                                    | for when you need t                                          | out for any purcha                  | ise over \$75.00 to a                                                                                                    | apply your discount. | The voucher     |
| use. Please save this email<br>Please use the code: <b>BODY</b><br>expires on the 21/04/2014<br>LINDA CHATWIN<br>Director                                                                                                    | for when you need t<br>S2014 in the checko<br>Upo<br>z       | out for any purcha                  | se over \$75.00 to a                                                                                                    | apply your discount. | The voucher     |
| use. Please save this email<br>Please use the code: <b>BODY</b><br>expires on the 21/04/2014<br>LINDA CHATWIN<br>Director<br>BODYSCEN                                                                                                    | for when you need t<br>S2014 in the checko<br>Upo<br>z       | out for any purcha                  | ise over \$75.00 to a                                                                                                    | apply your discount. | The voucher     |
| use. Please save this email<br>Please use the code: <b>BODY</b><br>expires on the 21/04/2014<br>LINDA CHATWIN<br>Director                                                                                                    | for when you need t<br>S2014 in the checko<br>Upo<br>z       | out for any purcha                  | ise over \$75.00 to a                                                                                                    | apply your discount. | The voucher     |
| use. Please save this email<br>Please use the code: <b>BODY</b><br>expires on the 21/04/2014<br>LINDA CHATWIN<br>Director<br>BODYSCENT<br>natural skin care<br>www.bodyscents.com.au                                                                          | for when you need t<br>S2014 in the checko<br>Upo<br>z       | out for any purcha                  | ise over \$75.00 to a                                                                                                    | apply your discount. | The voucher     |
| use. Please save this email<br>Please use the code: <b>BODY</b><br>expires on the 21/04/2014<br>LINDA CHATWIN<br>Director<br>BODYSCENT<br>natural skin care<br>www.bodyscents.com.au<br>info@bodyscents.com.au                                                | for when you need t<br>S2014 in the checko<br>Upo<br>z       | out for any purcha                  | ise over \$75.00 to a                                                                                                    | apply your discount. | The voucher     |
| use. Please save this email<br>Please use the code: <b>BODY</b><br>expires on the 21/04/2014<br><b>LINDA CHATWIN</b><br>Director<br><b>BODYSCEN</b><br>natural skin care<br>www.bodyscents.com.au<br>info@bodyscents.com.au<br>0438 800 967   +61 8 9293 3685 | for when you need t<br>(\$2014 in the checkor)<br>Upone<br>S | date every coup                     | ise over \$75.00 to a                                                                                                    | apply your discount. | The voucher     |
| use. Please save this email<br>Please use the code: <b>BODY</b><br>expires on the 21/04/2014<br>LINDA CHATWIN<br>Director<br>BODYSCENT<br>natural skin care<br>www.bodyscents.com.au<br>info@bodyscents.com.au                                                | for when you need t<br>(\$2014 in the checkor)<br>Upone<br>S | date every coup                     | ise over \$75.00 to a                                                                                                    | apply your discount. | The voucher     |

Time After unlanding instance van maar haad te sliek the Hadete Dave hutten te he shiete te see them

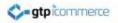

# **Changing Voucher Settings**

# The voucher can also be edited after you have created it

#### Select List & Edit Campaigns

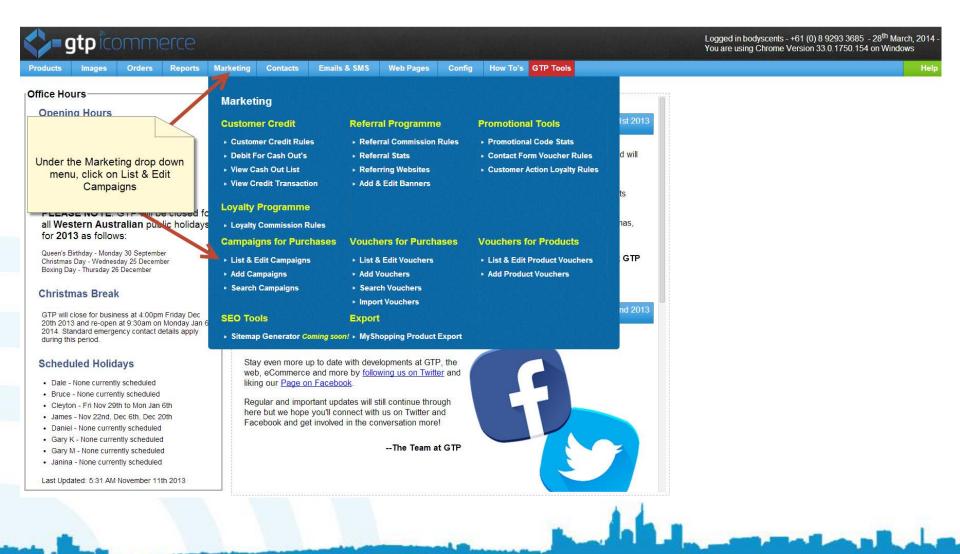

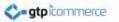

#### Select a Campaign

| ucts                | Images         | Orders        | Reports       | Marketing | Contacts | Emails & SMS | Web Pages          | Config         | How To's GTP Tools      |                   |                          |
|---------------------|----------------|---------------|---------------|-----------|----------|--------------|--------------------|----------------|-------------------------|-------------------|--------------------------|
| <u>a</u> 1          | Market         | ing           |               |           |          |              |                    |                |                         |                   | LIST OF PROMOTIONAL CAMI |
| Campaig<br>Edit Car | n   Add Vouche | Edit Vouchers | Contact Forms | \$        |          |              |                    |                |                         |                   |                          |
| in camp             | aigns, reacher |               |               |           |          | F            | Promotional Campai | gn Codes Serie | s Name Valid Until      | Campaign By Value |                          |
|                     |                |               |               |           |          |              | fford Charity      |                | 28th of November, 2013  | percent           |                          |
|                     |                |               |               |           |          | В            | eautynight13       |                | 20th of December, 2013  | dollar            |                          |
|                     |                |               |               |           |          | В            | ounc Back 20       |                | 31st of December, 2013  | dollar            |                          |
|                     | Choo           | se a pron     | notional C    | ampaign   |          | В            | ounce Back         |                | 15th of June, 2013      | dollar            |                          |
|                     |                |               |               |           |          | D            | Piscount           |                | 31st of December, 2013  | percent           |                          |
|                     |                |               |               |           |          | к            | ids Spot           |                | 28th of September, 2013 | percent           |                          |
|                     |                |               |               |           |          | V            | oucher             |                | 31st of August, 2013    | dollar            |                          |
|                     |                |               |               |           |          | V            | oucher             |                | 28th of May, 2013       | dollar            |                          |
|                     |                |               |               |           |          |              |                    |                |                         |                   |                          |
|                     |                |               |               |           |          |              |                    |                |                         |                   |                          |
|                     |                |               |               |           |          |              |                    |                |                         |                   |                          |
|                     |                |               |               |           |          |              |                    |                |                         |                   |                          |
|                     |                |               |               |           |          |              |                    |                |                         |                   |                          |
|                     |                |               |               |           |          |              |                    |                |                         |                   |                          |
|                     |                |               |               |           |          |              |                    |                |                         |                   |                          |

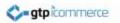

#### Choose a Voucher to Edit

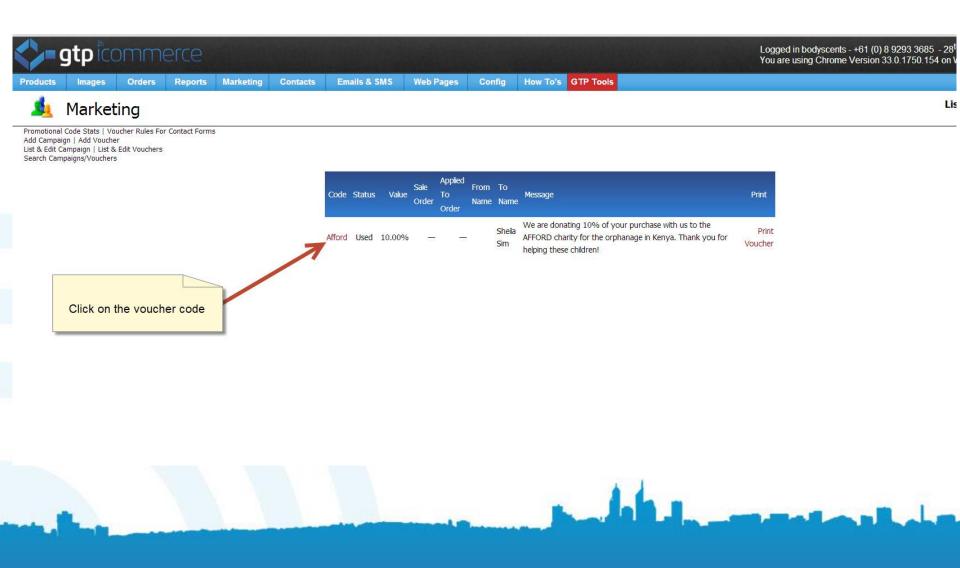

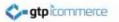

#### Edit the Voucher Details

| Marketing onal Code Stats   Voucher Rules For Contact Forms   Add Campaign   Add Voucher   List & Edit | Campaign   List & Edit Vouchers   Search Cam | EDIT PROMOTION/DIS                                                                |
|----------------------------------------------------------------------------------------------------|----------------------------------------------|-----------------------------------------------------------------------------------|
| Edit Promotion                                                                                         | /Discount - ID:7474                          | 18                                                                                |
|                                                                                                    | Edit Contact                                 |                                                                                   |
| Promotional Category                                                                                   | Afford Charity                               |                                                                                   |
| Expiration Date                                                                                        | 28 • 11 • 2013 •                             | You can edit the variables of the voucher                                         |
| Discount By                                                                                            | % A Percentage                               | through this page Just don't forget to<br>change the content of the email (as per |
| Promotion Code                                                                                         | Afford                                       | previous slides) to reflect any changes                                           |
| Value Of Promotion                                                                                     | 10                                           |                                                                                   |
| How is Discount Used?                                                                                  | Discount Used Multiple Time 🔹                |                                                                                   |
| Promotion Status                                                                                       | Not Used 💿 Used                              | ) Cancelled                                                                       |
| Customer Must Spend                                                                                    | \$ 75                                        |                                                                                   |
| From Name                                                                                              |                                              |                                                                                   |
| To First Name                                                                                          | Кауе                                         |                                                                                   |

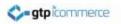

## Congratulations

#### You Have

- 1. Created a promotional voucher
- 2. Made the email that will hold it
- 3. Choose who was to receive the emails
- Learnt how to edit the email and the promotional voucher

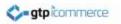

# End of Presentation

- GTP iCommerce Support
- Email support@gtp.com.au
- <u>http://gtpsupport.gtp-icommerce.com.au</u>
- Ph: 1300 853 533

- www.gtp-icommerce.com
- www.gtphub.com